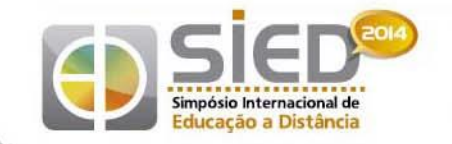

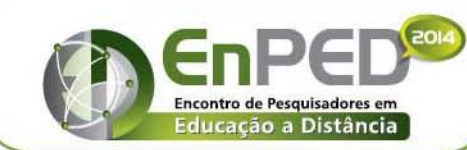

Universidade Federal de São Carlos 15 a 26 de setembro de 2014

# **MUSEU VIRTUAL: EXPERIÊNCIAS DE CRIAÇÃO DE UMA MODELAGEM 3D E POSSIBILIDADES PARA A EDUCAÇÃO <sup>1</sup>**

**Pedro Henrique Horta Rates** (Iniciação Científica – FAE/UFMG - [rates16@hotmail.com\)](mailto:rates16@hotmail.com) **Rodrigo Alexandre Bernardino Assuncao** (Iniciação Científica – FAE/UFMG [rodrigobernardino1@gmail.com\)](mailto:rodrigobernardino1@gmail.com) **Eucidio Pimenta Arruda** (PPGE/CAED/FAE/UFMG – eucidio@ufmg.br)

*Grupo Temático 4. Inovação em Educação e Tecnologias Digitais. Subgrupo 4.4 Jogos e outras mídias interativas na educação: desafios e possibilidades.*

#### *Resumo:*

*Este artigo versa sobre um dos resultados parciais da pesquisa ora em desenvolvimento que trata da produção e modelagem de um museu virtual baseado em um engine de game chamado Unity e do programa de modelagem 3D Blended. A metodologia da pesquisa partiu da análise de diversos softwares e a sua escolha baseada na premissa do desenvolvimento de aplicativos educacionais gratuitos e abertos. A perspectiva de orientação do usuário pressupõe um museu baseado em videogame e a potencialidade de uso e manipulação dos espaços museais pelo sujeito que manipula o software. Assim, parte-se de um software que, diferente das páginas virtuais de museus, é dinâmica, colaborativa e cooperativa, permitindo a construção, reconstrução e reconfiguração dos espaços de acordo com as formas como os sujeitos, o visitante operam a página.* 

*Palavras-chave: Ensino de História, Modelagem Computacional, Museu Virtual, Tecnologias educacionais.*

#### **Abstract**

This article focuses on one of the partial results of the research currently under development which addresses the production and modeling of a virtual museum based on a game engine called Unity and Blended 3D modeling program. The research methodology was based on the analysis of various software and your choice based on the premise of the development of free and open educational applications. The prospect of user guidance assumes a museum-based game and the potential for use and handling of museum spaces by the person who handles the software. Thus, if part of a software-which, unlike the virtual pages of museums, is dynamic, collaborative and cooperative, permitting the construction, reconstruction and reconfiguration of spaces according to the ways in which the subjects, the visitor operates the page. **Keywords:** Educational technology, Computational modeling, Teaching history, Virtual Museum.

## **1. Introdução**

**.** 

1 Financiamento: FAPEMIG/CPNq/UFMG

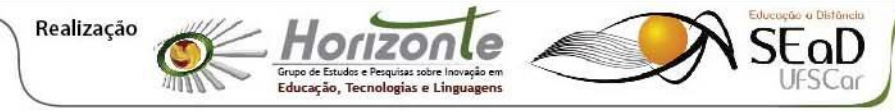

Qualidade na educação: convergências de sujeitos, conhecimentos, práticas e tecnologias

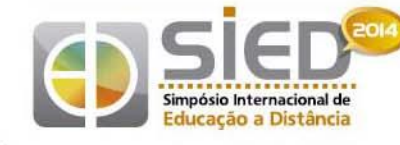

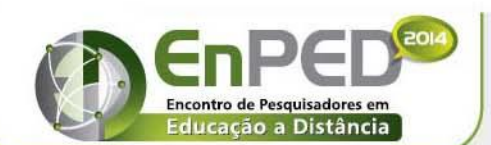

15 a 26 de setembro de 2014

Vivemos em um mundo onde a tecnologia se renova e avança diariamente. Estamos em constante mudança e adaptação aos novos aparelhos que surgem a cada dia. A tecnologia afeta praticamente todas as partes da vida cotidiana, seja no meio de transporte; na forma de comunicação e relação com outras pessoas, no modo de trabalhar e nos próprios trabalhos, no modo de se divertir, entre diversas outras coisas.

Além disso, os jovens, que já nasceram em meio a essa constante transformação, se adaptam com maior desenvoltura às novas tecnologias, e utilizam, conforme possibilidades de acesso, "novas" formas de entretenimento e comunicação em redes sociais e em jogos virtuais, que possuem milhões de usuários no mundo todos e, os jovens ocupam considerável parcela deste grupo (IBOPE, 2014 e ESA, 2013).

Em contrapartida, o uso das tecnologias digitais encontram ainda certas limitações (Arruda, 2014; Alonso, 2013 e Brito, 2012.) devido ao modelo de ensino sistematizado seguir parâmetros tradicionais cujas mudanças são lentas em seu sentido histórico (Hobsbawm, 2001). A resistência ao uso de novas tecnologias no ensino ocorrem devido ao caráter da escola ser o espaço da formação de novas gerações para os conceitos e saberes acumulados pela sociedade.

Apesar da escola representar a tradição, ela é também o lugar em que o sujeito aprende a conviver socialmente no mundo contemporâneo e as dificuldades encontradas para o trabalho com tecnologias digitais em seu interior contribuem para as resistências encontradas tanto de alunos quanto de professores. Estas resistências redundam em implicações nas formas como os alunos aprendem, que diferem dos alunos de tempos anteriores. O aluno contemporâneo se caracteriza principalmente pela autonomia que é característica do uso de computadores e internet (Arruda, 2013). Já professores podem encontrar nas tecnologias o desafio de pensar a formação de jovens em uma situação de transitoriedade extremada, o que dificultaria a formação histórica do jovem.

No sentido de compreender estas questões e também de refletir sobre possibilidades de construção de espaços formativos que envolvam a tradição e a transitoriedade, procuraremos discutir neste trabalho, o Projeto Museu Virtual, um *software*  que visa possibilitar usos e apropriações de espaços museais construídos de maneira que possibilitem a construção de exposições conforme os interesses do visitante.

Este recurso é baseado em plataformas de jogos *First Person Shooter* (*FPS)* e permite ao professor apresentar um museu que é totalmente interativo para seus alunos, permitindo a todos, inclusive visitantes externos, modifica-lo de várias formas, sem precisar deixar a escola ou a sala de aula. Espera-se que os diferenciais como interatividade e facilidade de utilização encorajem a utilização do *software* pelos profissionais do ensino e, ao mesmo tempo, consiga reter uma maior atenção e criar um maior interesse nos alunos.

## **2. Conceitos básicos e trabalhos relacionados**

Nesta seção, iremos apresentar os principais conceitos que fundamentam o que iremos discutir nesse artigo. Essa familiarização irá ajudar a compreender a discussão e possibilitará um entendimento mais profundo do assunto aqui tratado.

Primeiramente vamos nos familiarizar com os conceitos de modelagem tridimensional. Modelagem tridimensional (3D) é o processo de criação ou desenvolvimento de uma representação matemática de qualquer objeto ou superfície tridimensional por meio de um software especializado. É basicamente a criação ou representação de um objeto nas

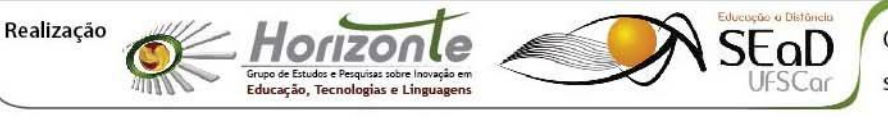

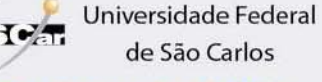

15 a 26 de setembro de 2014

três dimensões (eixos). Isso simula bem a visão que nós humanos temos de um objeto e possibilita um nível de detalhamento muito grande.

O software que utilizamos para modelar as peças do museu, o próprio museu e sua área externa foi o *Blender 2.68. Blender* é um programa de computador de modelagem 3D gratuito, desenvolvido pela *Stichting Blender Foundation*, uma empresa de softwares holandesa. Utilizando o *Blender*, é possível modelar em 3D qualquer tipo de objeto e, dependendo da técnica de modelagem utilizada, consegue-se atingir níveis de detalhamento e qualidade bastante satisfatórios. Esse software também permite a realização de animações, texturização, composição, renderização, edição de vídeo e a criação de aplicações interativas em 3D. *Blender* é um programa encorpado e poderoso e tem a vantagem de ser gratuito, fato que o torna uma ótima opção para o desenvolvimento desse projeto.

O software que utilizamos para realizar a animação do jogo foi *o Unity. Unity* é um motor de jogo 2D e 3D proprietário desenvolvido pela *Unity Technologies*. Com esse software é possível a criação de jogos de vários tipos e funcionalidades. Com ele podemos criar desde jogos *FPS* até jogos em terceira pessoa mais complexos. Para desenvolver um jogo no *Unity*, o programador (ou criador) deve programar vários *scripts* nas linguagens de programação *C#, Boo* ou *JavaScript*. *Script*, nos quais o programador determina as características do jogo e a jogabilidade do mesmo. É aqui que é escolhido se o jogo será em primeira pessoa (o jogador vê a visão do personagem, como se ele fosse o personagem) ou em terceira pessoa (o jogador vê a personagem de costas ou de cima), qual velocidade que o personagem andará, a altura que ele pulará, o valor da gravidade do espaço em que o jogo se passa, etc. O *Unity* é compatível com o modelador 3D *Blender*, ou seja, é possível modelar um objeto ou personagem no *Blender* e utilizar esse objeto ou personagem no jogo que está sendo desenvolvido no *Unity*. Além de ser compatível com o *Blender*, o *Unity* tem uma versão gratuita para download, que é bem eficiente e se aplica bem, voltada mais para desenvolvedores independentes. Essas características fizeram com que ele fosse escolhido como ferramenta de animação do projeto.

Um conceito muito importante e que será bastante discutido nesse artigo é o conceito de educação sistematizada e educação não sistematizada. Educação sistematizada pode ser compreendida como os espaços oficiais em que alunos e professores constroem conhecimentos específicos, ou seja, a escola.

A educação não sistematizada é um conceito mais abrangente. A educação não sistematizada engloba tudo aquilo que se aprende no dia a dia de maneira não sistematizada ou de maneira livre. É o que se aprende na prática, na vivência, de forma tácita, sem preceitos teóricos ou similares. Ela também abrange o que se pode aprender por livre e espontânea vontade, ou seja, um assunto que é pesquisado e estudado por conta própria, ou o que se aprende através de fontes não educacionais (jogos, cinema, blogs, etc.). Esse lado da educação não sistematizada está muito em discussão atualmente, pois nos tempos atuais, a possibilidade e a facilidade de uma pessoa ter acesso a informações sobre qualquer assunto por livre e espontânea vontade é muito maior, fato que se deve principalmente a internet e ao crescimento e desenvolvimento exponencial da tecnologia.

### **3. O Museu virtual: potencialidades de sua construção**

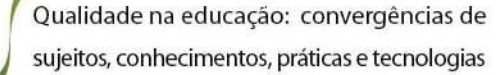

i

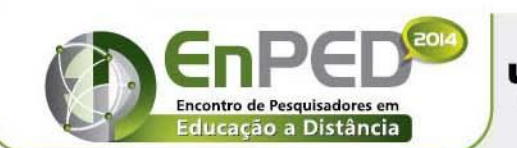

15 a 26 de setembro de 2014

O projeto Museu virtual é apresentado na forma de um software interativo do tipo FPS, no qual o usuário (alunos e professores) dentro e fora da sala de aula, podem se movimentar e interagir com o espaço virtual criado. Este espaço virtual foi feito de forma com que se assemelhasse da melhor forma possível com o casarão do Museu Abílio Barreto e suas proximidades, tanto em suas dimensões quanto cores e materiais. Assim, o usuário, ou jogador, tem a possibilidade de explorar o terreno da forma que desejar, entrando no casarão, percorrendo seus andares e escadas, como se estivesse no ambiente real.

Para ampliar a interatividade do projeto, foi implementada a possibilidade de criar, desfazer, mover e rotacionar diversos dos objetos presentes no real museu. Com um clique do botão direito do *mouse*, um menu se abre na tela, com vários botões correspondentes aos diversos objetos que podem ser inseridos no ambiente virtual. Ao clicar sobre o botão, uma instância do objeto desejado aparece à frente do personagem controlado pelo jogador/aluno/professor.

Ao clicar e segurar com o botão esquerdo do *mouse* sobre um dos objetos criados, o jogador pode arrastá-lo pelo espaço virtual para onde desejar, o objeto seguirá o personagem enquanto o botão estiver pressionado. Se o usuário desejar excluir o objeto criado, o mesmo deverá clicar e segurar com o botão esquerdo do *mouse* sobre o mesmo, e depois apertar a tecla "X" do teclado. Já com as teclas "E" e "Q", o jogador poderá rotacionar o objeto no eixo "Z", tanto no sentido horário, quanto no sentido anti-horário, respectivamente.

Com estas implementações e a combinação dos diversos objetos que foram digitalizados, é possível criar um grande número de cenas à gosto do usuário, onde o mesmo pode criar espaços apenas com objetos de certas épocas, ou combinar objetos de várias épocas em algum cenário pra retratar a evolução da capital mineira, por exemplo. Estas características são um grande diferencial deste projeto quando comparado a outras digitalizações de museus, como a do próprio Louvre, onde apesar de ser possível um *tour* virtual, ele é feito através de fotos, apresentando um grau de interatividade consideravelmente mais baixo.

Além das possibilidades da interatividade apresentadas anteriormente, outra das funções apresentadas tem o objetivo de informar o jogador sobre o objeto. Quando se clica e segura sobre o objeto com o botão direito do *mouse*, pode-se apertar a tecla "I" do teclado, para fazer surgir uma janela que mostra a foto do objeto real, além de informações sobre o mesmo.

Todas estas funções foram implementadas para que o jogador pudesse ter uma experiência mais rica e próxima da visita real ao museu e ultrapassar a dimensão da presencialidade com o uso de diferentes recursos midiáticos e interativos que complementam informações de objetos que. Os controles foram desenvolvidos para serem de fácil assimilação, para que mesmo os jogadores que não estão habituados ao uso do computador possam desfrutar de todos os recursos. Com isto, espera-se que a experiência do visitante/jogador seja a mais interativa possível.

#### **4. Interesses dos jovens por tecnologias**

A facilidade de acesso à rede mundial de computadores cresceu nos últimos anos, devido ao barateamento progressivo dos planos de internet à cabo, 3G e dos smartphones. Os jovens contemporâneos já cresceram habituados ao mundo virtual, aos computadores e tratam com aparente naturalidade as redes sociais e as estratégias de aprendizagem a distância por meio do ambiente online.

> Qualidade na educação: convergências de sujeitos, conhecimentos, práticas e tecnologias

4

i

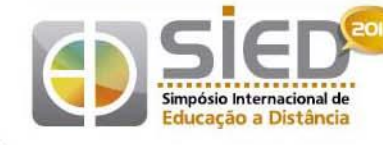

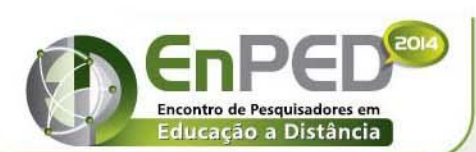

15 a 26 de setembro de 2014

Um estudo feito no fim de 2011 com mais de 3 mil jovens entre 18 e 30 anos pela *Boo-Box* e *Hello Research* mostra que 79% dessa juventude utiliza o Facebook, que lidera como rede social em todas as regiões, faixas etárias e sexos. Além disso, 53% dos entrevistados disseram que já utilizaram a internet como meio de obter informações, através do acesso a blogs e sites de notícias. (BOO BOX, 2014) A maior parte dos acessos à internet feita pelos jovens das classes sociais A, B e C entre 15 a 24 anos é feita por meio do smartphone, que se tornou indispensável para muitas dessas pessoas. Devido à sua portabilidade e o número de recursos oferecidos, ele é considerado o dispositivo mais útil para estes jovens, sendo que muitos também tem acesso a notebooks e tablets. (JOVEM MOBILE, 2014)

No caso deste trabalho, optamos por compreender o papel de uma tecnologia digital em específico, que é o jogo virtual. Os jogos virtuais são uma tecnologia relativamente nova, mas que vem crescendo exponencialmente juntamente com a computação nos últimos anos. Os jogos chamados "casuais" são um grande fenômeno no momento, movimentando muitos milhões de dólares por ano pelo mundo todo, tendo como famosos representantes os títulos *Candy Crush* e *Angry Birds*. Esses jogos, no geral, possuem uma mecânica e regras mais simples, sendo utilizados para diversão instantânea sem necessariamente possuir uma continuidade entre uma partida e outra, e por isso, são frequentemente jogados em smartphones e tablets em filas de banco ou no ônibus, por exemplo. Estes jogos se opõe aos jogos chamados de *"hardcore"*, que são jogos complexos e longos, geralmente jogados em consoles, como o *Playstation 3* e o *Xbox 360*.

Apesar de os consoles terem a liderança absoluta no mercado de jogos, ambos os jogadores, casuais ou *hardcore*, são bastante numerosos, o interesse que os jovens desenvolvem por jogos é muito grande. Um estudo feito pela empresa Target Group Index durante os anos de 2010 e 2011 no Brasil, mostra que 41% da população brasileira afirma ter um aparelho de videogame em casa, podendo ser tanto portátil quanto conectado à televisão. (IBOPE, 2014).

Este grande interesse por jogos de todas as formas se contrapõe ao desinteresse dos jovens pelo modelo de educação sistematizado que, conforme afirma Gatti (2010), pouco tem mudado nos últimos 30 anos. Algumas das razões para essa situação podem ser explicadas pelo fato de alguns jogos, mesmo os mais violentos, como os *blockbusters* Tomb Rider e Grand Theft Auto, proporcionarem ao jogador a experiência de ser desafiado ao limite de suas habilidades, conforme afirma Jenkin (2013).

As escolas geram um modo de pensar menos adaptado ao mundo atual, quando comparadas aos jogos, como acredita Gee (2004), professor PhD em Linguística. Gee afirma que os estímulos gerados por jogos eletrônicos são capazes de tornar uma criança mais reflexiva, construtiva e crítica do que o ensino da forma convencional na sala de aula, e que as situações desafiadoras como quebra-cabeças presentes em alguns jogos são capazes de prover à criança uma melhora no desempenho cognitivo superior à que seria obtida em uma aula convencional.

Desta forma, talvez uma solução possível de ser implementada para solucionar o problema do desinteresse de alunos pela escola tradicional seja a inclusão, na sala de aula, das tecnologias atuais, de uma forma que seja estimulante e interessante para o aluno, para que o mesmo possa desenvolver um interesse maior para com as tarefas escolares.

### **5. Relatos da construção de um museu virtual**

ação, Tecnologias e Ling

Realização

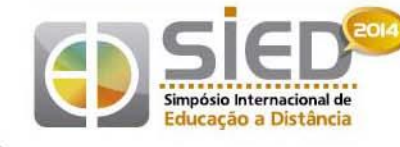

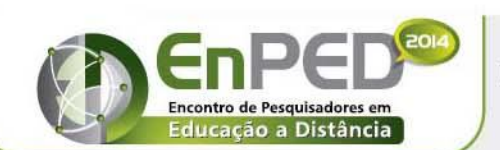

15 a 26 de setembro de 2014

Como foi visto anteriormente, o interesse dos jovens brasileiros por tecnologia e jogos virtuais é grande e está em crescimento acelerado. Desta forma, o Projeto Museu Virtual não é apenas um *software* ou um jogo *FPS*, mas um recurso importante para professores de diferentes campos do conhecimento que pretendem discutir questões relacionadas à aprendizagem museal. Além disso, o projeto museu virtual nasce de uma estratégia de construção de um software, estilo jogo, que pode ser acessado por qualquer pessoa que tenha acesso à internet, independente de seu interesse ou conhecimento prévio acerca da temática do museu.

Para que esse objetivo proposto pelo projeto possa ser alcançado, a ideia de um jogo que estimule a criatividade e possa ajudar no aprendizado pareceu bastante adequada. Apesar de não terem sido implementados desafios ou quebra cabeças no ambiente virtual, a liberdade de recriar os ambientes históricos ou até mesmo criar cenários completamente inéditos, distintos daqueles anteriormente planejados para o museu envolvem a mobilização de saberes que ultrapassam o ambiente escolar e o aproxima da linguagem das tecnologias digitais contemporâneas.

Apesar da grande difusão dos meios tecnológicos, a experiência do uso de jogos torna-se em geral, predominantemente vinculada aos mais jovens. Devido a isso, percebe-se a necessidade de tornar o jogo simples e intuitivo, sem que haja muitos comandos complexos a serem executados, para que o professor possa se familiarizar rápida e facilmente com a interface do *software* e possa ensinar aos alunos a manipulá-lo sem que haja maiores dificuldades. Assim optamos por inicialmente criar um ambiente virtual relativamente pequeno, e fazer os menus e os controles bem simples e similares aos presentes na maioria dos jogos de *FPS* comerciais.

No âmbito da criação e desenvolvimento do jogo, foi necessário primeiramente uma pesquisa para decidir qual seria a *engine* a ser utilizada. A *engine* é um *software* base, em cima do qual o jogo foi desenvolvido. A mesma é responsável pela física, iluminação, gráficos, além de outros pormenores. Pesquisamos entre três dos mais expressivos desenvolvedores do mercado: A *Unity 3D* da Unity Technologies; a *CryEngine, da Crytek e a Unreal Engine, da Epic Games*. Foram analisados os principais fatores: Preço, facilidade de desenvolvimento, material de apoio disponível, compatibilidade com dispositivos portáteis, poder gráfico e recursos oferecidos. Ao final da pesquisa, a *Unity 3D* foi escolhida por possuir uma versão gratuita, uma extensa comunidade de desenvolvedores autônomos onde é possível obter os mais diversificados tipos de informação para a criação do jogo, e uma enorme variedade de tutoriais online, na forma de textos e vídeos.

Com a *engine* escolhida, o próximo passo foi escolher o *software* de modelagem, que é onde são criados os objetos e os ambientes virtuais do jogo, assim como eventuais animações. Novamente, os *softwares* mais destacados no mercado para essa finalidade são o *Blender, da Blender Foundation* e o 3d Studio Max, da Autodesk. Os fatores analisados foram os mesmos utilizados para a *engine.* Sendo assim, o Blender foi escolhido por ser completamente aberto e gratuito, e possuir uma enorme base de usuários autônomos, o que facilita a obtenção de conhecimento *online,* na forma de vídeotutoriais, principalmente.

Assim que os dois principais *softwares* a serem utilizados foram escolhidos, começou um período de familiarização com os mesmos. A modelagem de objetos tridimensionais, como é feita no Blender, é uma tarefa delicada, e objetos complexos podem demorar muitas horas até que sejam concluídos. Já no quesito *engine*, a *Unity 3D* permite que seus *scripts* – arquivos que controlam o movimento dos objetos e personagens, assim como os controles e os eventos dos jogos – sejam desenvolvidos nas linguagens de programação Java, C# ou Boo,

caD

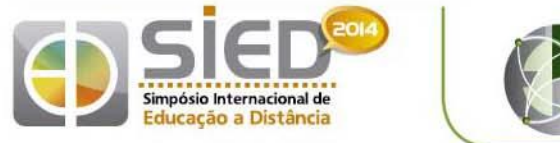

15 a 26 de setembro de 2014

sendo esta última uma linguagem própria desenvolvida pela Unity Technologies. Como grande parte dos videotutoriais disponíveis explicava o desenvolvimento na linguagem C#, e devido também às experiências passadas com a mesma, os *scripits* foram desenvolvidos nesta linguagem.

Após um período de cerca de dois meses em treinamento com ambos os softwares, um primeiro protótipo foi desenvolvido. O mesmo é um ambiente virtual com a versão digitalizada do casarão do Museu Abílio Barreto. Nele, o personagem é controlado através das teclas "W", "A", "S" e "D", que o fazem se movimentar para frente, trás, esquerda e direita, respectivamente. É oferecida a opção de criar a instância de um objeto, apenas para propósitos de teste, e manipulá-lo pelo ambiente: Ao clicar com o botão esquerdo do *mouse* e segurar, sobre o objeto, o mesmo passa a seguir o jogador. Com isso, ao apertar as teclas "E" ou "Q", pode-se fazer o objeto girar no sentido anti-horário ou horário, nesta ordem. Há também a opção de apertar a tecla "I", para que uma janela se abra com a foto do objeto, sendo a tecla "O" utilizada para fechar esta janela. Para adicionar o objeto, é necessário clicar e segurar sobre o botão direito do *mouse*, onde abrirá um menu, que ao se clicar com o botão esquerdo em cima do botão correspondente ao objeto, fará com que uma instância do mesmo surja em frente ao jogador. Para excluir essa instância, o jogador deve apontar a mira para a mesma e apertar a tecla "X".

O protótipo, como foi explicado, possui grande parte das funcionalidades em relação aos objetos que é planejada para a versão final. O próximo passo é ir ao museu e fotografar as peças do acervo, para que se possa criar o modelo virtual das mesmas. Assim, será possível adicioná-las ao jogo, assim como as respectivas informações sobre as mesmas. Ao final, o objetivo é ter um acervo virtual suficientemente grande para a criação de diversas cenas, o que envolverá bastante tempo na criação dos modelos virtuais dos objetos, para que fiquem suficientemente realistas, considerando-se as expectativas do projeto.

## **6. Os desafios para a integração do projeto na escola**

O projeto de elaborar e desenvolver um museu virtual em forma de um jogo em primeira pessoa, de maneira a permitir que alunos e professores possam andar, conhecer, ver as obras, pegar e obter informações úteis sobre as mesmas, é uma ótima proposta para aumentar a dinamicidade, liberdade e a estimular a criatividade dos alunos na escola. Esse projeto, além de proporcionar uma nova maneira de ensinar, atrai o aluno, pois os jogos virtuais já fazem parte do cotidiano da juventude atual, e isso faz com que o interesse em aprender dessa maneira seja bem maior que o interesse de aprender da maneira convencional. Com o aluno interessado e disposto a participar e aprender, a eficiência da escola cresce exponencialmente e, portanto, os alunos saem muito mais preparados para se integrarem à sociedade.

O projeto museu virtual deve ser desenvolvido de maneira que o maior número de escolas e alunos tenham acesso e condições de vivenciar uma experiência virtual de forma eficiente. Temos que construir um jogo leve (que não ocupe muita memória do computador), que possa ser jogado não somente em computadores de última geração, mas também em máquinas menos potentes e que também funcione bem em conexões de internet não tão rápidas. O grande desafio é desenvolver um jogo com essas características e que, ao mesmo tempo, consiga levar e proporcionar toda aquela experiência virtual desejada. O aluno tem que se interessar, e então, aprender com o jogo. Deve-se fazer o

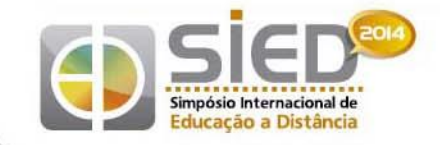

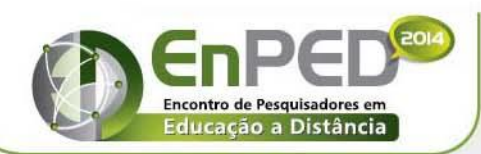

projeto museu virtual acessível para a maioria dos alunos, pois só assim será possível aproximar a escola e a tecnologia, de forma a aumentar o interesse e comprometimento do aluno em aprender, e então, evoluir e melhorar a educação brasileira.

# **7. Considerações finais**

Nesse artigo apresentamos a ideia de aproximar a escola convencional e a tecnologia atual, esta que está tão presente no cotidiano dos alunos e professores, mas que ainda é vista com certo receio e é pouco explorada no ambiente escolar. Introduzimos a proposta de desenvolver um jogo virtual, baseado nos jogos em primeira pessoa, em que o aluno possa andar, descobrir e conhecer obras de um museu, no caso o Museu Abílio Barreto, de maneira que a criatividade e o aprendizado seja maximizado e, ao mesmo tempo, o interesse e o prazer em aprender seja também estimulado.

O objetivo do jogo virtual apresentado é de aumentar a dinamicidade e a liberdade da escola e da sua maneira de ensinar, de forma a levar o aluno um aprendizado que ocorra mais espontâneo e interessante. É um projeto que visa melhorar a escola, para que a educação brasileira possa ser ainda mais completa e eficiente e que possa formar alunos capazes de se integrarem à sociedade de hoje.

O maior desafio desse projeto é proporcionar uma experiência virtual interessante e didática, que desperte o interesse do estudante, mas que também seja acessível ao maior número de alunos possíveis em várias regiões do país, portanto é necessário trabalhar com uma interface eficiente, mas também simples. Ela deve simular bem uma visita ao museu e também proporcionar ao jogador experiências que não podem ser vividas em um museu real, como poder pegar nos objetos, girá-los, trocá-los de lugar. O aluno deve conhecer sobre as obras, saber o contexto histórico que está por trás de cada uma delas e aprender sobre os artistas. A dificuldade de criar um jogo com essa complexa proposta, mas que ao mesmo tempo tenha gráficos e jogabilidade não tão avançados, pois ele deve ser acessível, é o ponto mais importante do projeto e não deve ser deixado de lado.

O impacto que esse projeto pode causar na educação é muito grande. O leque de oportunidades e propostas que pode ser aberto é enorme, pois esse jogo pode mostrar que se usada e trabalhada de maneira consciente e planejada, a tecnologia pode ser o maior aliado do ensino. A dinamicidade característica da tecnologia é uma virtude que tem um potencial enorme e de maneira alguma deve ser ignorado. Os recursos tecnológicos já entraram na vida do ser humano e já é impossível viver sem eles, por isso o passo racional e ideal é usarmos esses recursos com o objetivo de educar e ensinar melhor. Fazer com que o estudante se identifique com o espaço escolar, de forma a trazê-lo para mais perto da educação. É importante salientar que usar a tecnologia, apesar de parecer, não é algo simples. Um dos males da liberdade presente nela é que você pode seguir qualquer direção no uso dos recursos tecnológicos, podendo até ser um caminho prejudicial, mas, se usada da maneira correta e consciente, os horizontes que eles proporcionam são inúmeros.

O museu virtual, não diferente de outros projetos tecnológicos, possui um leque de opções e aperfeiçoamento muito grande. Pode-se, futuramente, pensar em virtualizar vários outros museus, e integrá-los virtualmente para que o aluno possa visitar e conhecer todos, de maneira que seja possível também conectá-los, permitindo que se faça a comparação dos contextos históricos, das obras e dos artistas. Isso amplificaria a experiência virtual, levando

Qualidade na educação: convergências de sujeitos, conhecimentos, práticas e tecnologias

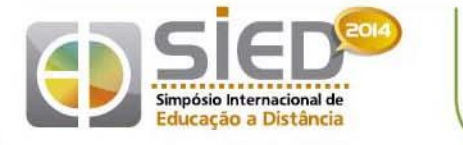

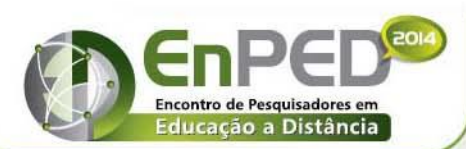

15 a 26 de setembro de 2014

muito mais conhecimento para o estudante, mas ao mesmo tempo, aumentaria o prazer e o interesse do mesmo para com o conteúdo em questão, no caso, os museus e suas obras.

A tecnologia já faz parte da realidade humana atual. Não é possível viver sem usufruir ou necessitar de materiais ou equipamentos tecnológicos. O passo a se tomar agora, é o de conhecer e analisar a potencialidade da tecnologia, mas também seus efeitos e particularidades para com as pessoas. A partir do momento que se tem um bom conhecimento sobre a complexidade tecnológica e sua influência, a capacidade de explorar os recursos tecnológicos para um prol maior se torna real e palpável. Devemos utilizar a tecnologia que criamos para melhorar a qualidade de vida da sociedade atual, e como se sabe, a educação é a base de toda e qualquer sociedade.

## **8. Referências**

ALONSO, Katia Morosov. Tecnologias de informação e comunicação e formação de professores: sobre redes e escolas. **Educação e Sociedade**, Campinas, v. 29, n. 104, Especial, p. 747-768. 2013. Disponível em: <http://www.scielo.br/pdf/es/ v29n104/a0629104.pdf>.

ARRUDA, Eucidio. *Fundamentos para a criação de jogos digitais.* Porto Alegre: Bookman, 2014;

BOO BOX, disponível em [<http://blog.boo-box.com/br/2012/pesquisa-realizada-pela-boo](http://blog.boo-box.com/br/2012/pesquisa-realizada-pela-boo-box-e-hello-research-traca-perfil-da-geracao-y/)[box-e-hello-research-traca-perfil-da-geracao-y/.](http://blog.boo-box.com/br/2012/pesquisa-realizada-pela-boo-box-e-hello-research-traca-perfil-da-geracao-y/) Contultado em 13 de julho de 2014.

BRITO, L. P. L. Netiqueta e Educação: a importância da etiqueta nos espaços virtuais. Monografia. Campina Grande: UEPB, 2012.

Gatti, B. A. Formação de professores para o ensino fundamental: estudo de currículos das licenciaturas em pedagogia, língua portuguesa, matemática e ciências biológicas/ Bernardete A. Gatti; Marina Muniz R. N unes (orgs.). São Paulo: FCC/DPE, 2009. 158p.

q

IBGE (Instituto Brasileiro de Geografia e Estatísticas). A página disponibiliza estatísticas e pesquisas sobre diversos assuntos. Disponível em <[http://seriesestatisticas.ibge.gov.br/series.aspx?no=9&op=2&vcodigo=M101&t=aprovacao](http://seriesestatisticas.ibge.gov.br/series.aspx?no=9&op=2&vcodigo=M101&t=aprovacao-reprovacao-abandono-ensino-fundamental-serie)[reprovacao-abandono-ensino-fundamental-serie](http://seriesestatisticas.ibge.gov.br/series.aspx?no=9&op=2&vcodigo=M101&t=aprovacao-reprovacao-abandono-ensino-fundamental-serie)> Acessado em 19 de Fevereiro de 2014.

iBOPE, pesquisa sobre o perfil dos jogadores brasileiros. Disponível em [<http://www.ibope.com.br/pt-br/conhecimento/artigospapers/paginas/quem-s%C3%A3o](http://www.ibope.com.br/pt-br/conhecimento/artigospapers/paginas/quem-s%C3%A3o-os-gamers-no-brasil.aspx)[os-gamers-no-brasil.aspx>](http://www.ibope.com.br/pt-br/conhecimento/artigospapers/paginas/quem-s%C3%A3o-os-gamers-no-brasil.aspx) Acessado em 20 de Fevereiro de 2014.

JENKINS, Henry et al. (2013): T is for Transmedia: Learning through transmedia play. Los Angeles and New York: USC Annenberg Innovation Lab and The Joan Ganz Cooney Center at Sesame Workshop. [http://www.annenberglab.com/viewresearch/46, consultado em 10/05/2014].

MOITA, Filomena Ma. G. da Silva Cordeiro. JOGOS ELETRÔNICOS: CONTEXTO CULTURAL, CURRICULAR JUVENIL DE "SABER DE EXPERIÊNCIA FEITO"– Universidade Estadual do Paraíba.

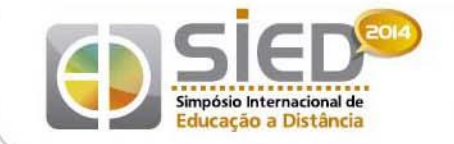

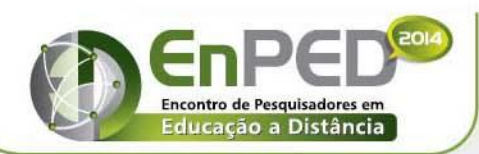

Universidade Federal de São Carlos 15 a 26 de setembro de 2014

uľ

SLIDE MOBILE. Disponível em [<http://pt.slideshare.net/Elife2009/jovem-mobilebr>](http://pt.slideshare.net/Elife2009/jovem-mobilebr) Acessado em 20 de Fevereiro de 2014.

UFRGS. Página em que foi publicado o trabalho "O aluno e seu (des)interesse pela escola". Disponível em anostro de la contrada de la contrada de la contrada de la contrada de la contrada de la contrada

<[http://www.ufrgs.br/psicoeduc/wiki/index.php/O\\_aluno\\_e\\_seu\\_\(des\)interesse\\_pela\\_escol](http://www.ufrgs.br/psicoeduc/wiki/index.php/O_aluno_e_seu_(des)interesse_pela_escola) [a](http://www.ufrgs.br/psicoeduc/wiki/index.php/O_aluno_e_seu_(des)interesse_pela_escola)> Acessado em 20 de Fevereiro de 2014.

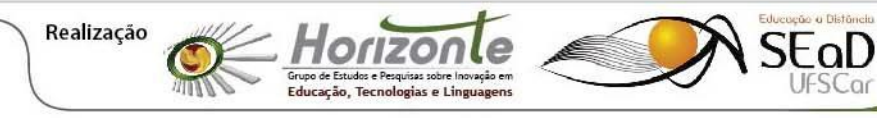

1  $\Omega$